## **K L University Department of Electrical & Electronics Engineering Report on One day Workshop**

**Date:** 23-08-2014 **Topic:** Familiarization of Matlab – Simulink. **Venue:** Jasmine Hall & IBM Center, K L University. **Resource Persons: 1. Mrs. SVNL. Lalitha,** Associate Professor, Department of EEE. **2. Mr. K. Narsimha Raju,** Associate Professor, Department of EEE. **3. Mr. K.P. Prasad Rao,** Assistant Professor, Department of EEE. **4. Mr. K.V.S. Prasada Rao,** Assistant Professor, Department of EEE.

K L University, August  $23<sup>rd</sup>$  2014 – In a bid to provide insight into virtual instruments and technical computing, widely used for industry academics and research. IEEE – K  $L$ University student branch had conducted a one day workshop to introduce students about the technical software platform "MATLAB". The event serves as the culmination of "*Connecting the basic studies done by the students and practically observing them by simulating them"* and also the advantages of using this software platforms which are very helpful for them in future to implement their innovative ideas.

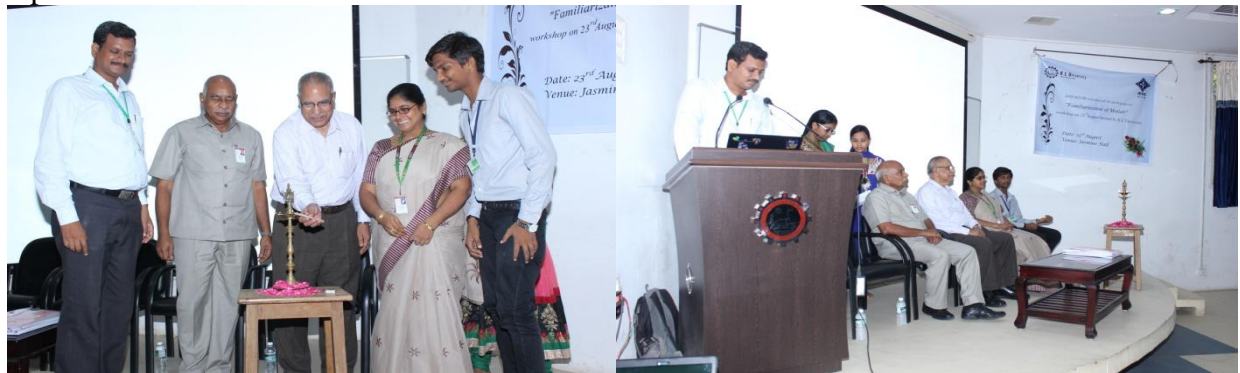

Lightening the lamp Dr. M. Venu Gopala Rao

At 9.00 A.M. Event was inaugurated by **Dr. M. Venu Gopala Rao**,Ph.D. Counselor, IEEE, KLU Brach, followed by the principal, KLU College of Engineering **Dr. A. Anand Kumar,**  event co-ordinator **Mrs. S.V.N.L. Lalitha** and the student body chair **Mr. P. Aravind.**

The Guest of honor of the day was **Dr. M. Rammorthy** who is the research advisor for the Department of EEE. He addressed gathering "In this competitive world it is very important to be up to date on new developments that take place in the world of knowledge." He also dealt the importance of learning algorithms which are the basic stepping stones in the modeling of a system.

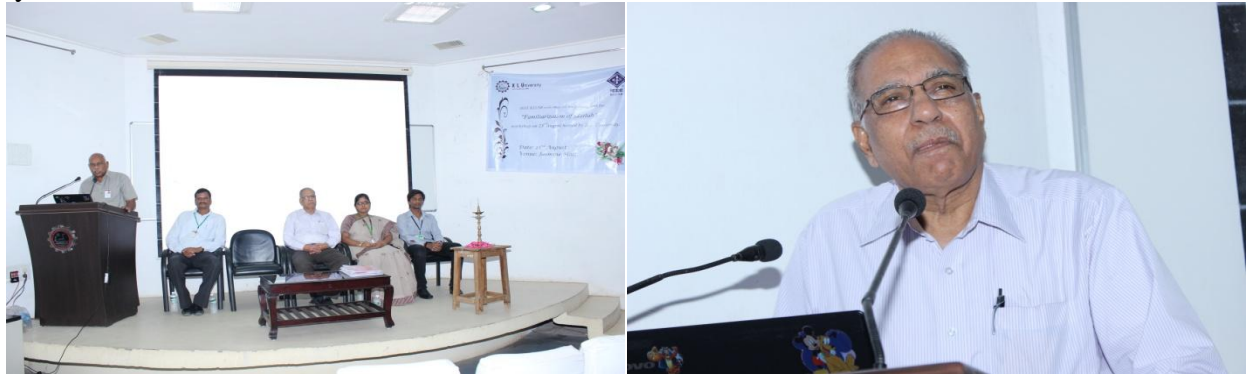

Dr. A. Anand Kumar Dr. M. Ramamoorthy

Event co-ordinator for the workshop, **Mrs. S. V. N. L. Lalitha,** WIE Counselor, K L University addressed that "The aim of workshop is to expose the participants to the use of MATLAB and its applications. This workshop will also provide hands on experience with MATLAB software starting from rudiments to the end of designing a circuit". KLUIEEE Students Branch chair **Mr. P. Aravind** was addressing the participants about the importance of MATLAB & Simulink and also the workshop proceedings.

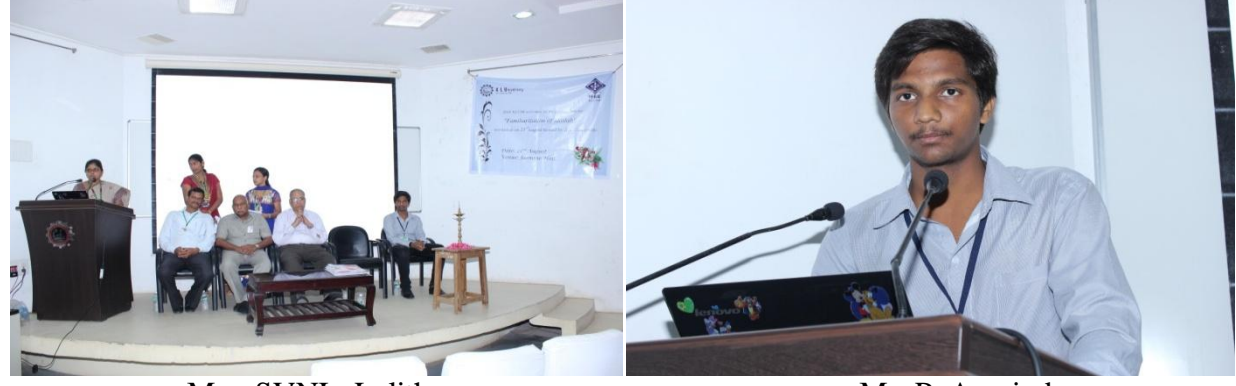

Mrs. SVNL. Lalitha Mr. P. Aravind

**Mrs. SVNL. Lalitha,** Associate Professor in EEE Department, given a talk on MATLAB introduction, importance of MATLAB programming in research, how the commands work in programming, how to create an input & output files, how to read the data form input file and write the data on output file. Lab session followed with her lecture in the IBM center which is accommodating to 200+ students at a time.

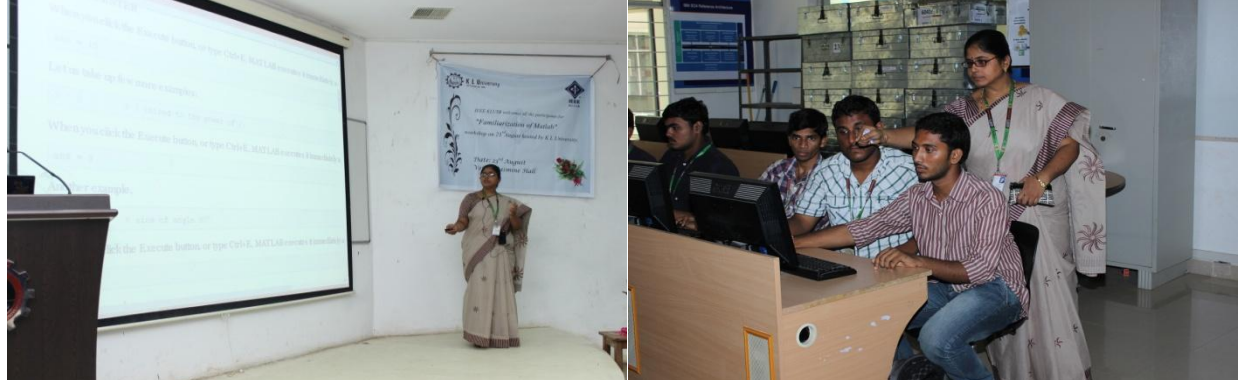

Mrs. SVNL. Lalitha

**Mr. KVS. Prasada Rao,** Assistant Professor in EEE Department, given a lecture how to plot a graph using commands, how to get number of plots in single window using commands, how can made a differentiate the wave if there are more than two waves in a single plot and finally how to solve the maximum power transfer theorem using MATLAB commands. Corresponding, lab session going on with his lecture in the IBM center.

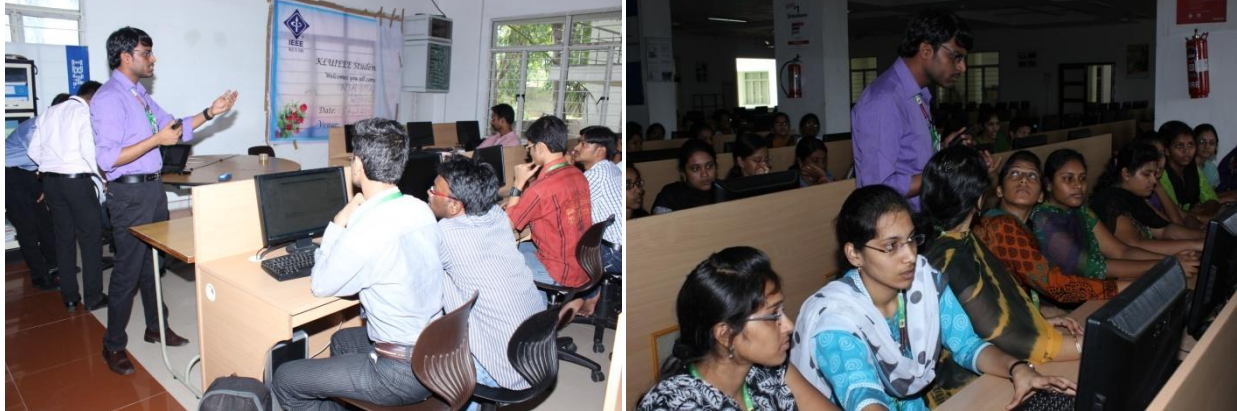

Mr. KVS. Prasada Rao.

**Mr. K. Narasimha Raju,** Associate Professor in EEE Department, given a lecture on simulation in MATLAB. Introduction about simulink, what are the tools available in simulink library browser, working and usage of the tools in simpower system as well as commonly used blocks. Corresponding, lab session going on with his lecture in the IBM center. In this session he was explained that transient response of RL – Circuit.

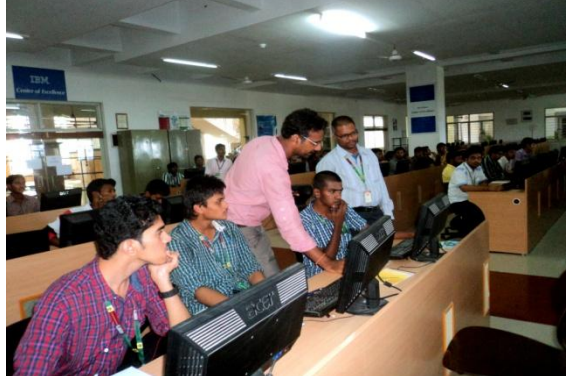

Mr. K. Narasimha Raju

**Mr. K. P. Prasad Rao,** Assistant Professor in EEE Department, given a lecture on simulation in MATLAB. How the simulation involved in the projects like M.Tech. projects and B.Tech. projects. He was explained about Scott connection (i.e., conversion of three – phase to five – phase and vice versa) by using linear transformers which are available in simulink tools. In his lecture how to assigned the values related to the problem and finally verified the results. Corresponding, lab session going on with his lecture in the IBM center.

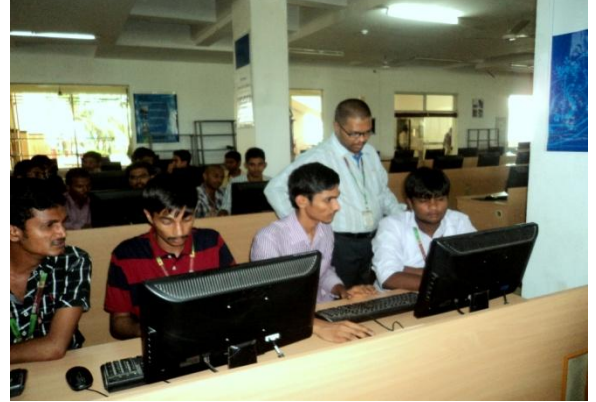

Mr. K. P. Prasad Rao

This one day workshop witnessed huge gathering of faculty & students from various streams including Electronics, Communication and Computer Science. The workshop proved to be a learning platform for the participants as it focused on MATLAB, a software development environment.

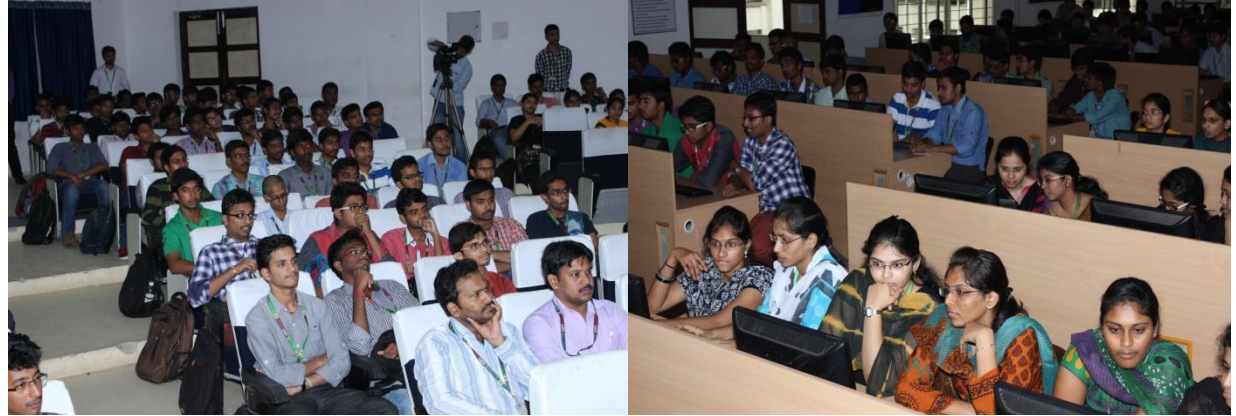

Participants

In the last 45 minutes, organizers conduct an event called **Pratiyog.** In this event, they are conducting one contest based on this workshop. EEE students got their first prize and ECE students are runner-up.

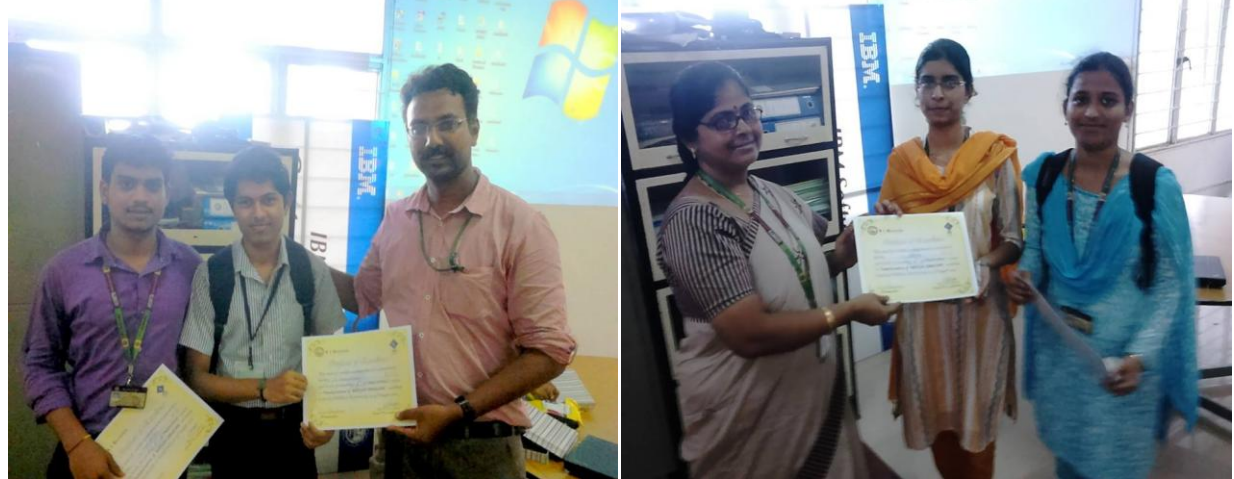

EEE Students ECE Students

End of the session felicitation done by the organizers to resource persons.

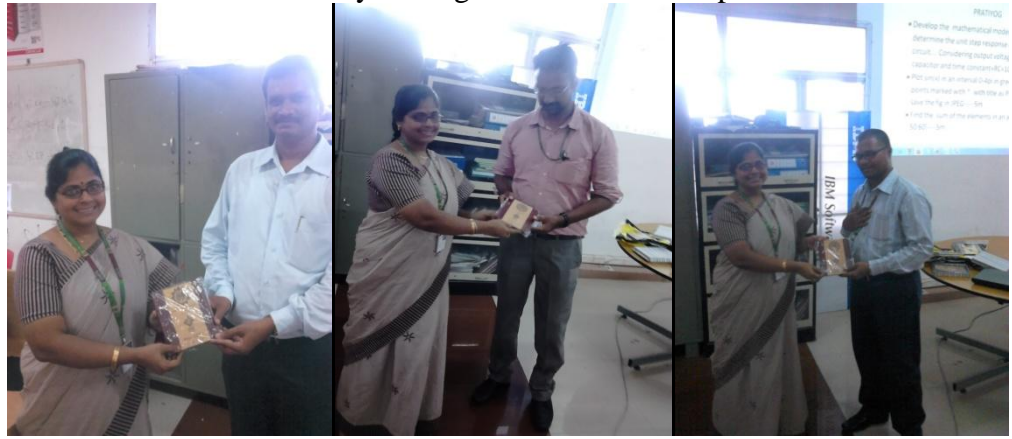

**Participants:**

**Total: 169 participants**

**EEE participants:**  $139 + 3$  EEE participants from outside =  $142$ 

**ECE participants:** 20

**ECM participants:** 06

**ME participants:** 01

## **Organized by:**

Student IEEE Branch, Department of EEE, K L University, Greenfields, Vaddeswaram.